CS 858: Software Security Offensive and Defensive Approaches

### Detection: fuzz testing

Meng Xu (University of Waterloo)

Fall 2022

<span id="page-1-0"></span>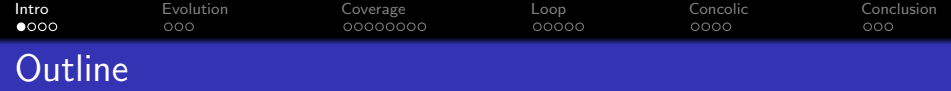

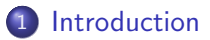

- [Evolution: from the rain-fuzzer to modern fuzzing](#page-8-0)
- [Program state coverage: "natural selection" in the fuzzing world](#page-12-0)
- [Loops: another trouble maker for branch coverage](#page-35-0)
- [Concolic execution: forced path exploration](#page-43-0)

## [Conclusion](#page-51-0)

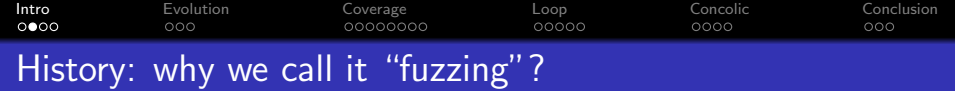

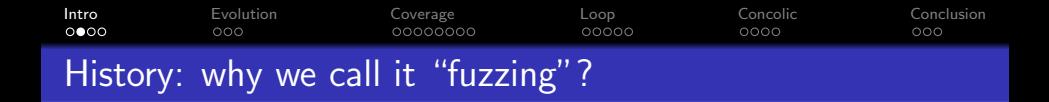

In 80's, someone remotely logged into a unix system over a dial-up network link during a storm.

The rain caused a lot of random noise on the dial-up link.

And these noise caused applications that were using data off the dial-up network line to crash.

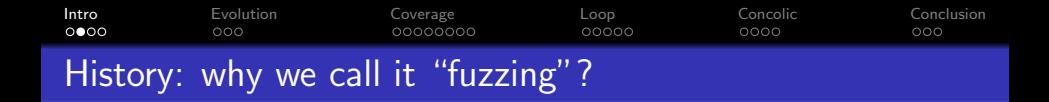

In 80's, someone remotely logged into a unix system over a dial-up network link during a storm.

The rain caused a lot of random noise on the dial-up link.

And these noise caused applications that were using data off the dial-up network line to crash.

Gist of the story?  $-$  The rain tests the program way better than human beings.

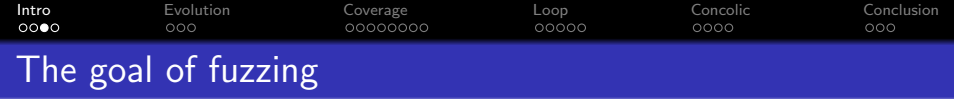

Q: What is fuzzing doing essentially? Try to describe it in a way that is as abstract/general as possible.

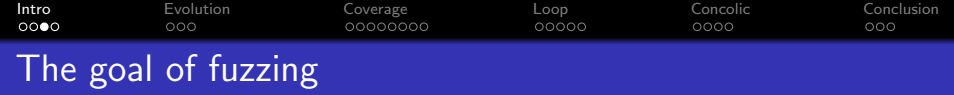

Q: What is fuzzing doing essentially? Try to describe it in a way that is as abstract/general as possible.

A: To drive the execution of a system into desired states.

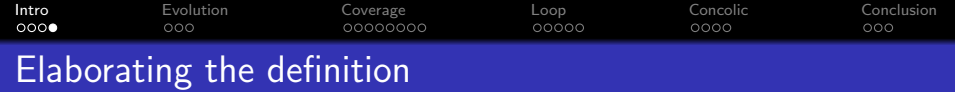

- What is special about the target system?
	- Do we know the source code?
	- Do we know the input format?
	- What are the challenges when executing the "system"?
- What do we mean by a state?
	- . How can we tell that one state is different from another?
- What do we mean by desired?
	- New/unseen behavior?
	- Closeness to targeted execution points?
- What do we mean by driving the execution?
	- What can possibly be one mutation?
	- How do you select the next mutation?

<span id="page-8-0"></span>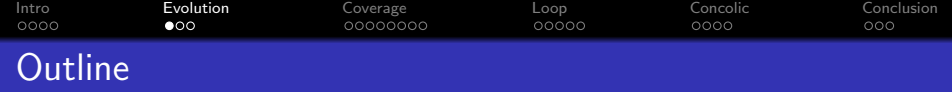

## [Introduction](#page-1-0)

## [Evolution: from the rain-fuzzer to modern fuzzing](#page-8-0)

- [Program state coverage: "natural selection" in the fuzzing world](#page-12-0)
- [Loops: another trouble maker for branch coverage](#page-35-0)
- [Concolic execution: forced path exploration](#page-43-0)

## [Conclusion](#page-51-0)

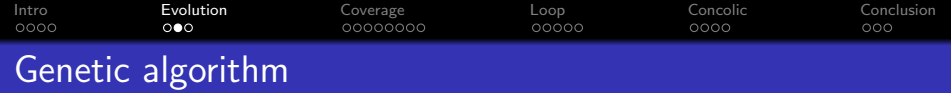

## [Training a program to play the snake game with genetic algorithm](https://www.youtube.com/watch?v=zIkBYwdkuTk)

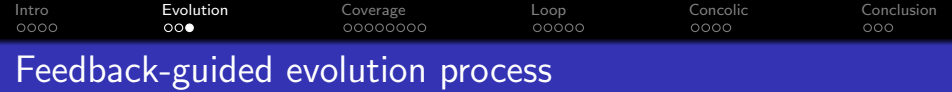

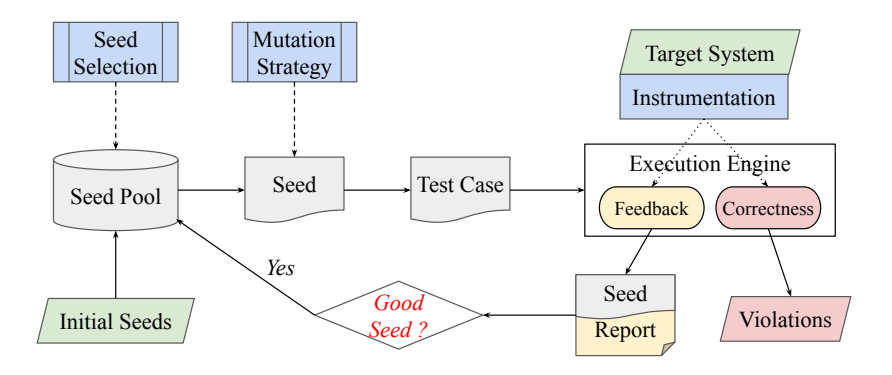

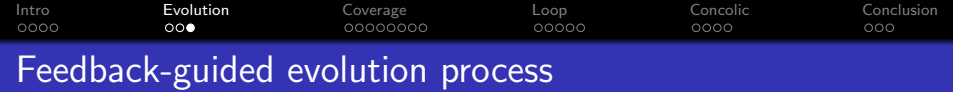

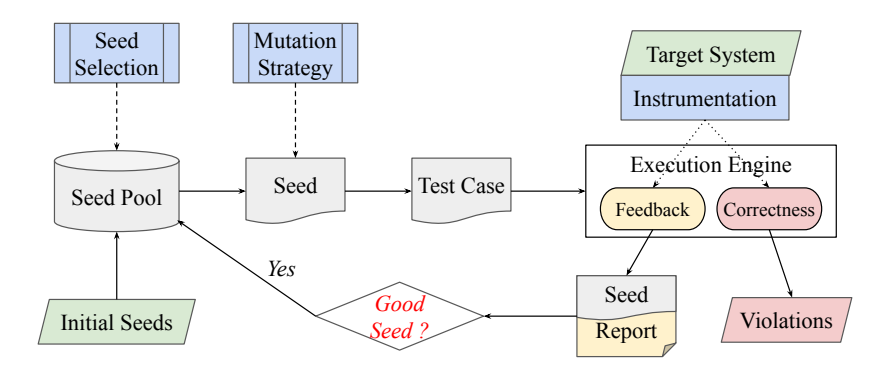

Natural selection — survival of the fittest

<span id="page-12-0"></span>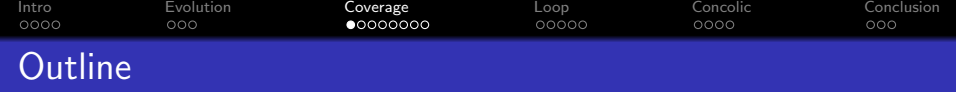

## **[Introduction](#page-1-0)**

2 [Evolution: from the rain-fuzzer to modern fuzzing](#page-8-0)

3 [Program state coverage: "natural selection" in the fuzzing world](#page-12-0)

## 4 [Loops: another trouble maker for branch coverage](#page-35-0)

5 [Concolic execution: forced path exploration](#page-43-0)

## 6 [Conclusion](#page-51-0)

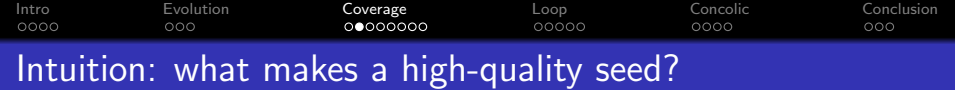

[Intro](#page-1-0) [Evolution](#page-8-0) [Coverage](#page-12-0) [Loop](#page-35-0) [Concolic](#page-43-0) [Conclusion](#page-51-0) Intuition: what makes a high-quality seed?

```
1 pub fn foo(a: num, b: num) {
2 let c = if (a >= 0)3 1
4 } else {
5 2
6 };
7
8 // irrelevant operations
9
10 let d = if (b > = 0)11 2
12 } else {
13 3
14 };
15
16 // irrelevant operations
17
18 assert!(c := d);19 }
```
Q: What is the testing plan?

#### [Intro](#page-1-0) [Evolution](#page-8-0) [Coverage](#page-12-0) [Loop](#page-35-0) [Concolic](#page-43-0) [Conclusion](#page-51-0) Intuition: what makes a high-quality seed?

```
1 pub fn foo(a: num, b: num) {
2 let c = \textbf{if} (a \ge 0) {
3 1
4 } else {
5 2
6 };
7
8 // irrelevant operations
9
10 let d = if (b >= 0)11 2
12 } else {
13 3
14 };
15
16 // irrelevant operations
17
18 assert! (c := d);
19 }
```
- Q: What is the testing plan?
- **o** Cover every line?
- Cover every if-else branch?
- Cover every exit status?
- Cover every path?

#### [Intro](#page-1-0) [Evolution](#page-8-0) [Coverage](#page-12-0) [Loop](#page-35-0) [Concolic](#page-43-0) [Conclusion](#page-51-0)  $0000$  $000$ 00000000 00000  $0000$  $000$ Intuition: what makes a high-quality seed?

```
1 pub fn foo(a: num, b: num) {
2 let c = if (a >= 0) {
3 1
4 } else {
5 2
6 };
7
8 // irrelevant operations
9
10 let d = i f (b \ge 0) {
11 2
12 } else {
13 3
14 };
15
16 // irrelevant operations
17
18 assert! (c := d);
19 }
```
- Q: What is the testing plan?
- **o** Cover every line?
- Cover every if-else branch?
- Cover every exit status?
- Cover every path?

 $\implies$  if the fuzzer generates an input that expands the coverage, that input is a good seed.

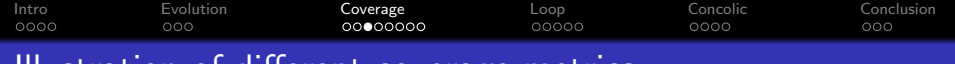

## Illustration of different coverage metrics

```
1 pub fn f_{00}(a: num, b: num) {
2 let c = if (a >= 0)3 1
4 } else {
5 2
6 };
7
8 // irrelevant operations
\alpha10 let d = if (b >= 0) {
11 2
12 } else {
13 3
14 };
15
16 // irrelevant operations
17
18 assert! (c := d);
19 }
```
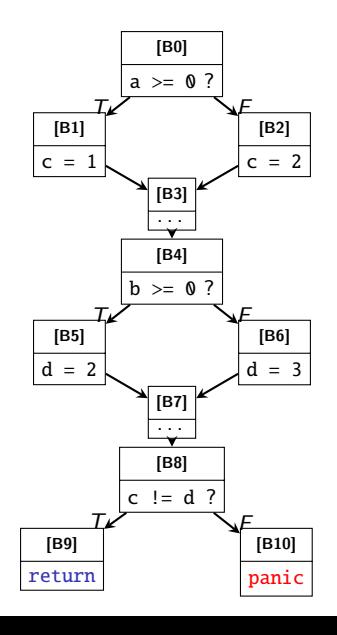

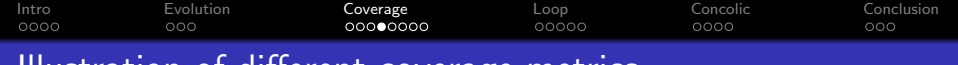

## Illustration of different coverage metrics

- Cover every line?
	- Block coverage
- Cover every if-else branch?
	- Branch coverage
- Cover every exit status?
	- Return coverage
- Cover every path?
	- Path coverage

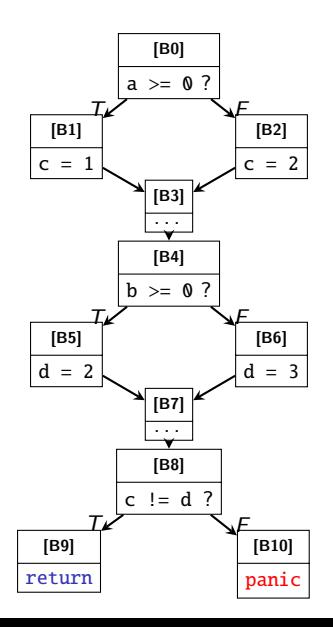

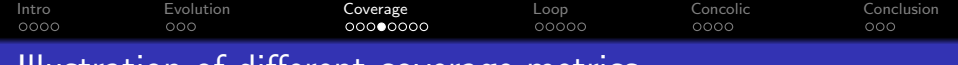

## Illustration of different coverage metrics

- Cover every line?
	- Block coverage
- Cover every if-else branch?
	- Branch coverage
- Cover every exit status?
	- Return coverage
- Cover every path?
	- Path coverage

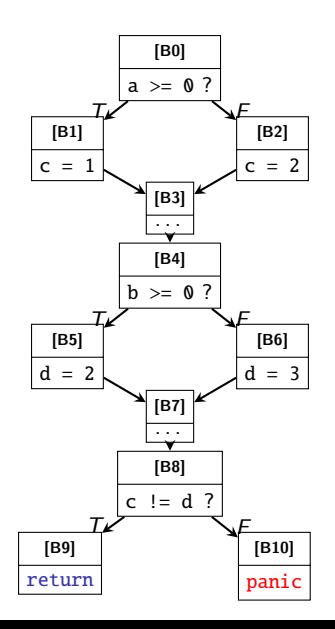

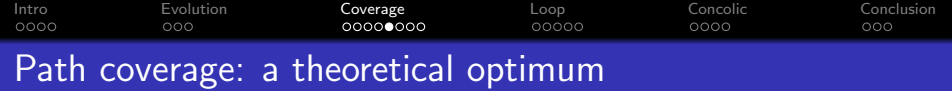

Claim: A program is saturately tested if we obtain a set of inputs that covers every feasible path of the program CFG.

NOTE: feasible paths include paths that leads to explicit and implicit panics.

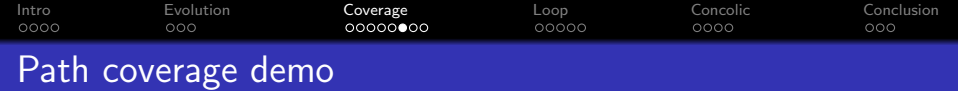

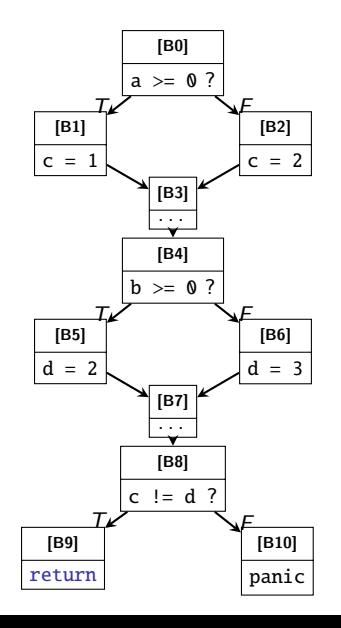

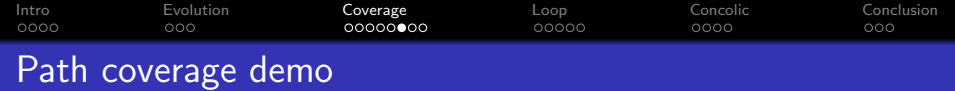

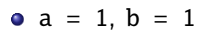

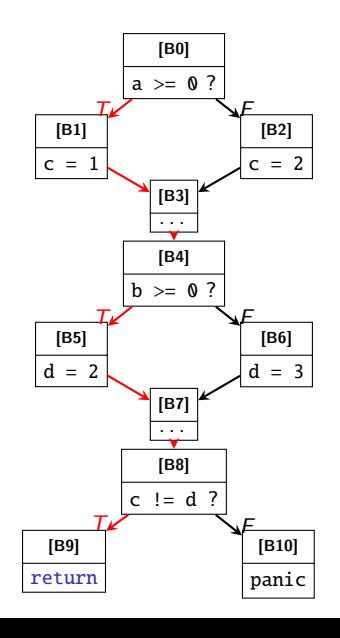

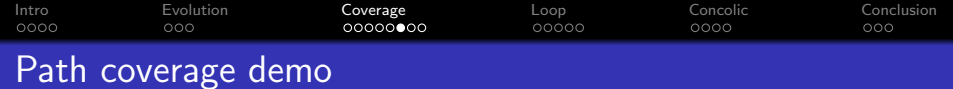

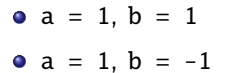

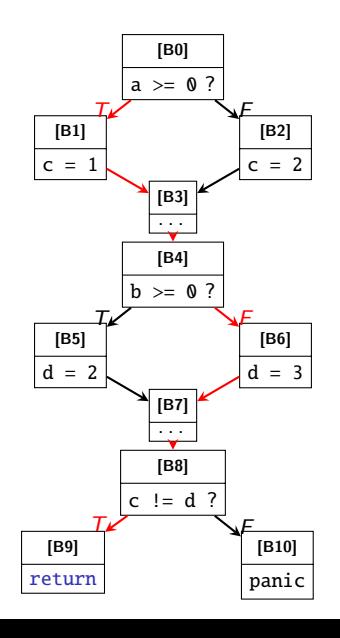

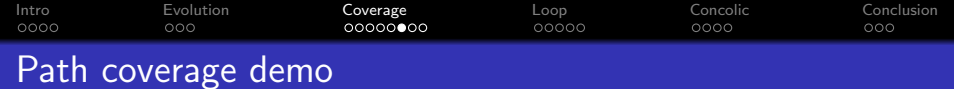

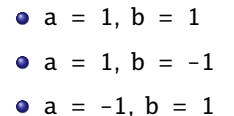

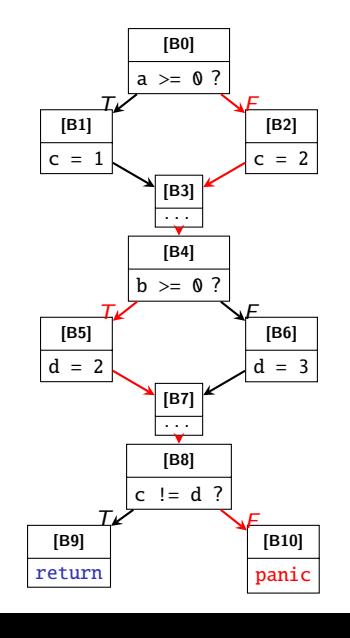

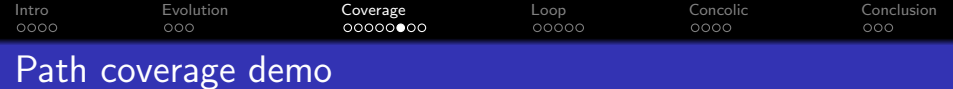

- $a = 1, b = 1$ •  $a = 1, b = -1$ •  $a = -1$ ,  $b = 1$
- $a = -1$ ,  $b = -1$

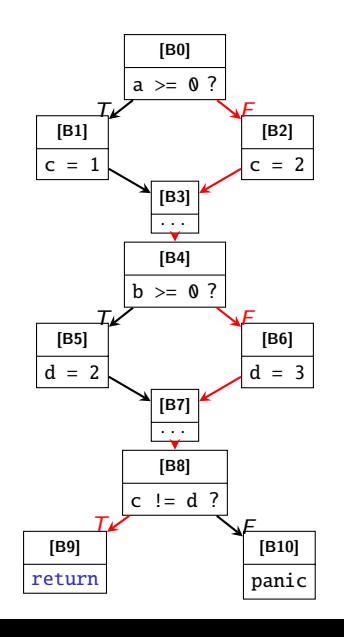

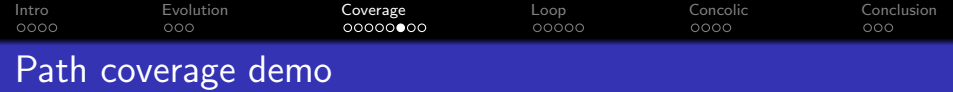

$$
a = 1, b = -1
$$

$$
a = -1, b = 1
$$

• 
$$
a = -1, b = -1
$$

No new program behaviors can be discovered  $\implies$  the program is saturately tested

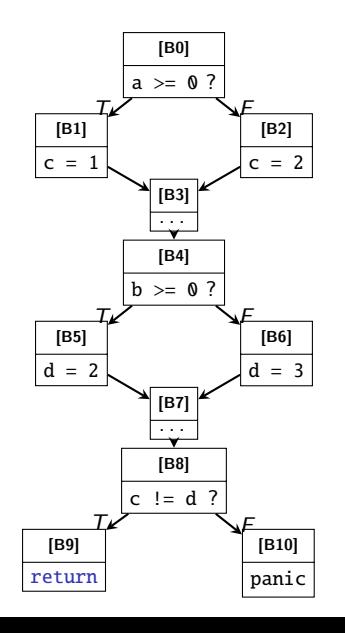

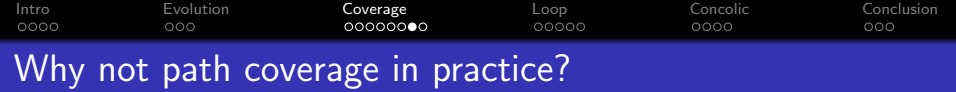

[Intro](#page-1-0) [Evolution](#page-8-0) [Coverage](#page-12-0) [Loop](#page-35-0) [Concolic](#page-43-0) [Conclusion](#page-51-0)  $0000$  $000$ oooc  $000$ Why not path coverage in practice?

Short answer: I don't know... AFL (American Fuzzy Lop) didn't adopt path coverage, so everyone follows suite...

Long answer:

- tracking block / branch coverage is stateless while tracking path coverage requires stateful instrumentations.
- **•** different parts of the execution are not necessarily related, i.e., a new path does not necessarily mean interesting findings.
- it is hard to quantitatively measure the completeness of path coverage (because of infeasible paths). But by default, all branches should be somewhat feasible.

[Intro](#page-1-0) [Evolution](#page-8-0) [Coverage](#page-12-0) [Loop](#page-35-0) [Concolic](#page-43-0) [Conclusion](#page-51-0) oooc ooc oooc  $000$ Why not path coverage in practice?

Short answer: I don't know... AFL (American Fuzzy Lop) didn't adopt path coverage, so everyone follows suite...

Long answer:

- tracking block / branch coverage is stateless while tracking path coverage requires stateful instrumentations.
- **•** different parts of the execution are not necessarily related, i.e., a new path does not necessarily mean interesting findings.
- it is hard to quantitatively measure the completeness of path coverage (because of infeasible paths). But by default, all branches should be somewhat feasible.

In practice, branch coverage hits a nice balance between effectiveness and easiness of instrumentation.

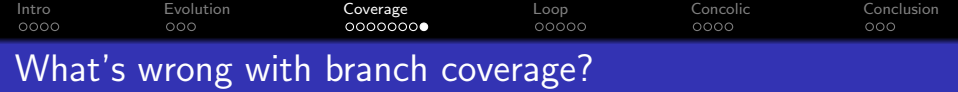

[Intro](#page-1-0) [Evolution](#page-8-0) [Coverage](#page-12-0) [Loop](#page-35-0) [Concolic](#page-43-0) [Conclusion](#page-51-0) What's wrong with branch coverage?

•  $a = 1, b = 1$ 

$$
a = -1, b = -1
$$

Two seeds already covered most of the branches.

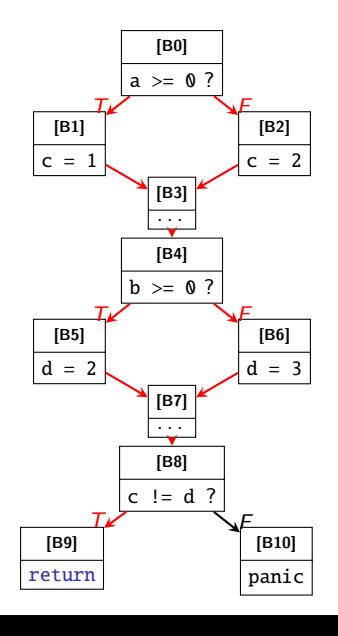

[Intro](#page-1-0) [Evolution](#page-8-0) [Coverage](#page-12-0) [Loop](#page-35-0) [Concolic](#page-43-0) [Conclusion](#page-51-0) What's wrong with branch coverage?

$$
\bullet \ a = 1, \ b = 1
$$

• 
$$
a = -1, b = -1
$$

Two seeds already covered most of the branches.

•  $a = 1$ ,  $b = -1$ 

A seed that yields new path but is considered as a bad seed as it yields no new branch coverage.

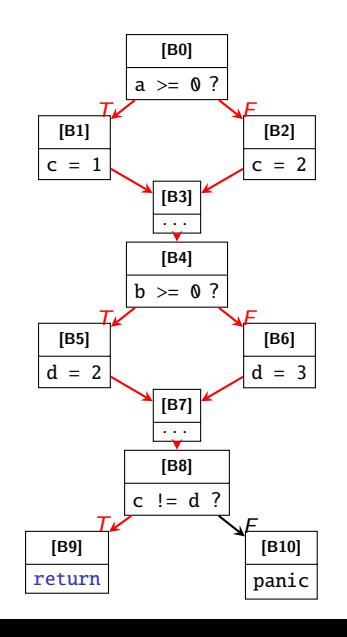

[Intro](#page-1-0) [Evolution](#page-8-0) [Coverage](#page-12-0) [Loop](#page-35-0) [Concolic](#page-43-0) [Conclusion](#page-51-0) 00000  $000$ What's wrong with branch coverage?

$$
\bullet \ a = 1, \ b = 1
$$

$$
a = -1, b = -1
$$

Two seeds already covered most of the branches.

•  $a = 1$ ,  $b = -1$ 

A seed that yields new path but is considered as a bad seed as it yields no new branch coverage.

 $\implies$  fuzzer is not rewarded by mutating a and b, hence, lowering their priorities and the panic case may never be found,

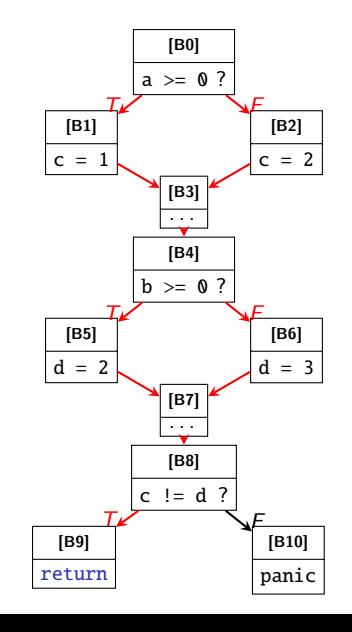

[Intro](#page-1-0) [Evolution](#page-8-0) [Coverage](#page-12-0) [Loop](#page-35-0) [Concolic](#page-43-0) [Conclusion](#page-51-0) 00000  $0000$  $000$ What's wrong with branch coverage?

$$
\bullet \ a = 1, \ b = 1
$$

• 
$$
a = -1, b = -1
$$

Two seeds already covered most of the branches.

•  $a = 1$ ,  $b = -1$ 

A seed that yields new path but is considered as a bad seed as it yields no new branch coverage.

 $\implies$  fuzzer is not rewarded by mutating a and b, hence, lowering their priorities and the panic case may never be found, especially when fuzzing complex CFGs

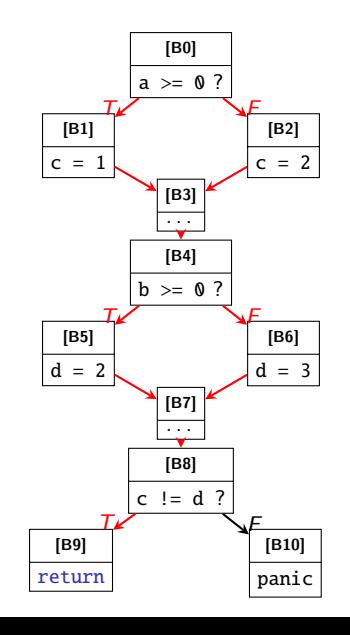

<span id="page-35-0"></span>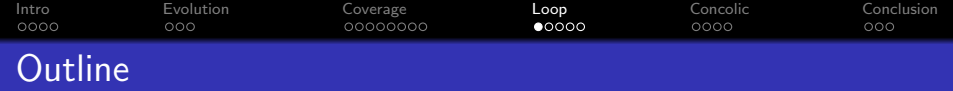

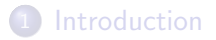

[Evolution: from the rain-fuzzer to modern fuzzing](#page-8-0)

[Program state coverage: "natural selection" in the fuzzing world](#page-12-0)

[Loops: another trouble maker for branch coverage](#page-35-0)

[Concolic execution: forced path exploration](#page-43-0)

## [Conclusion](#page-51-0)

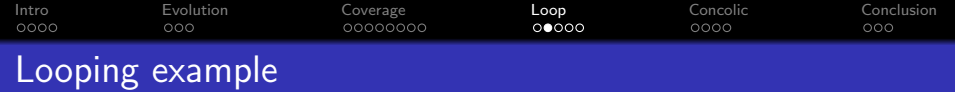

```
1 pub fn looping(
2 x: num,
3 y: num,
4 n: num
5 ) {
6 let i = 0;
7 while (x < n) {
8 if (y > x) {
9 x++;
10 }
11 else {
12 y++;
13 }
14 i++;
15 }
16 assert!(i != 7);
17 }
```
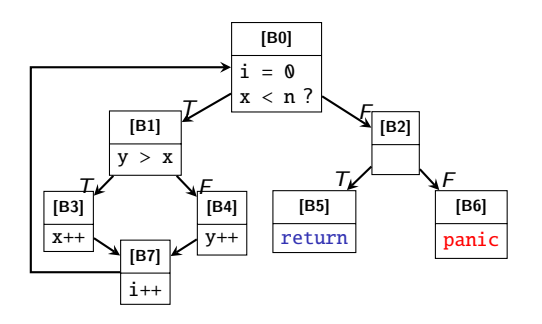

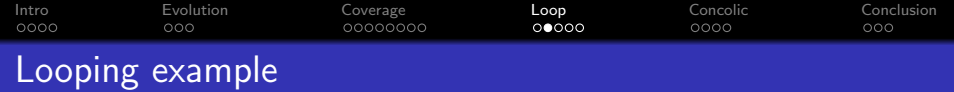

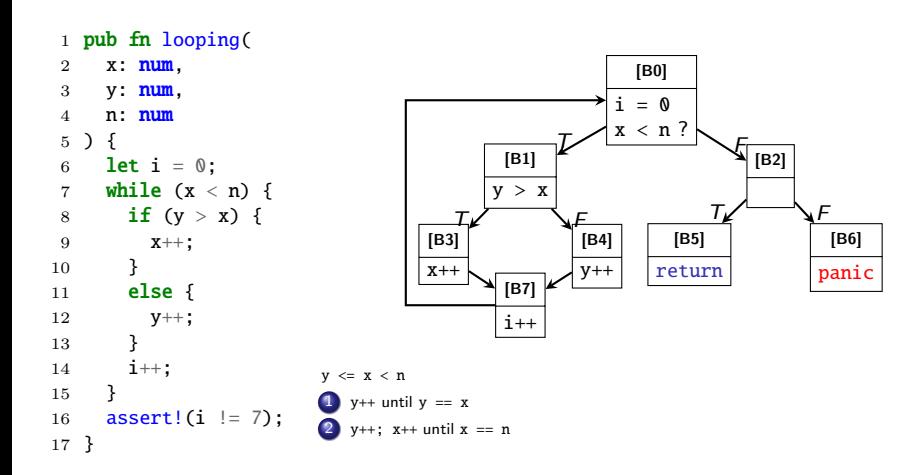

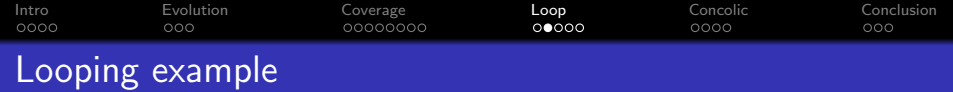

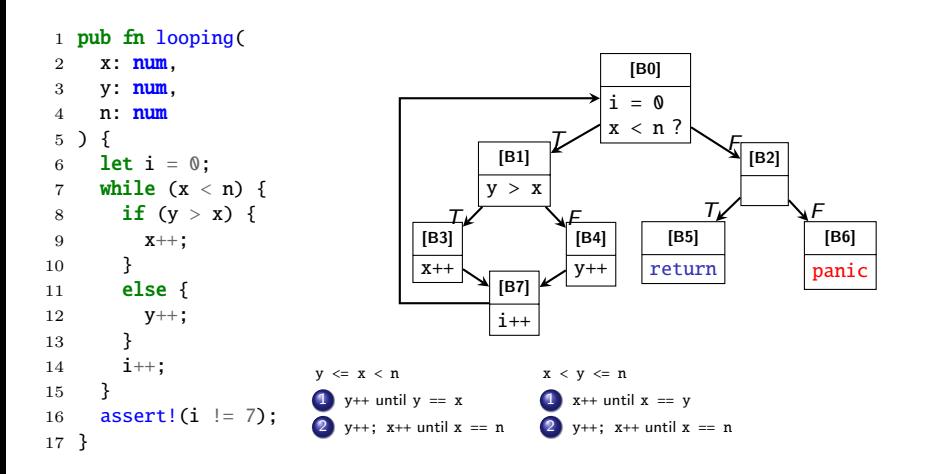

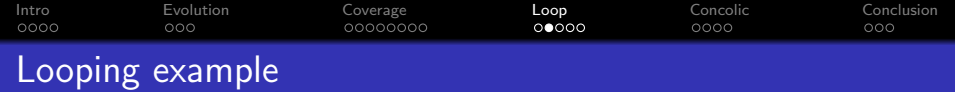

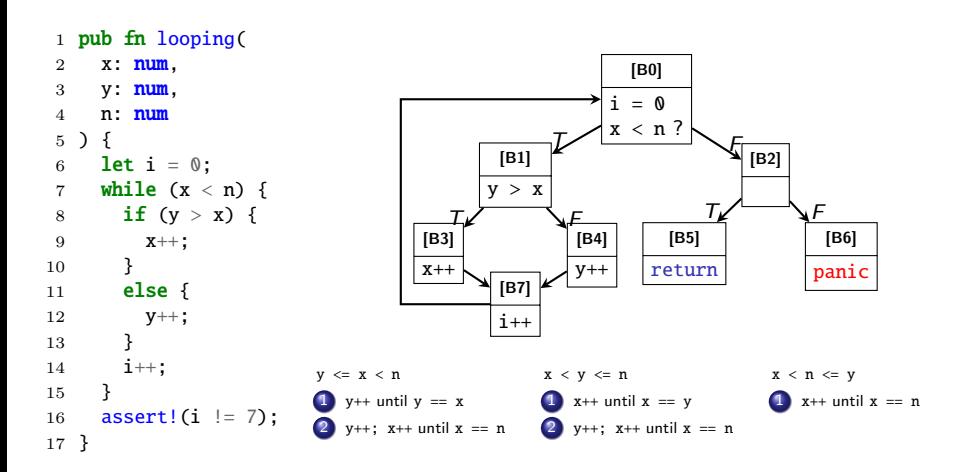

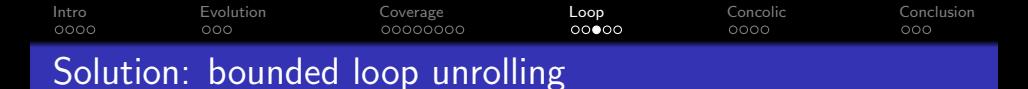

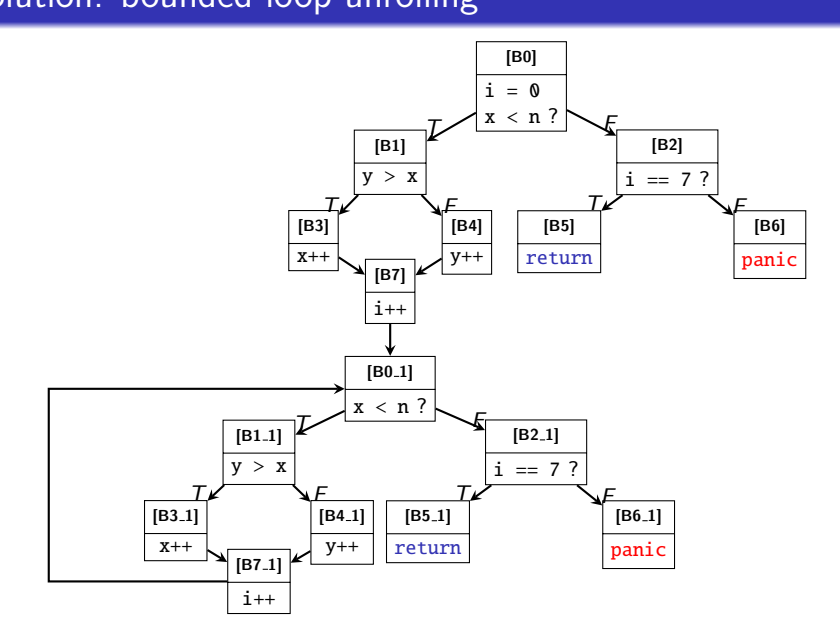

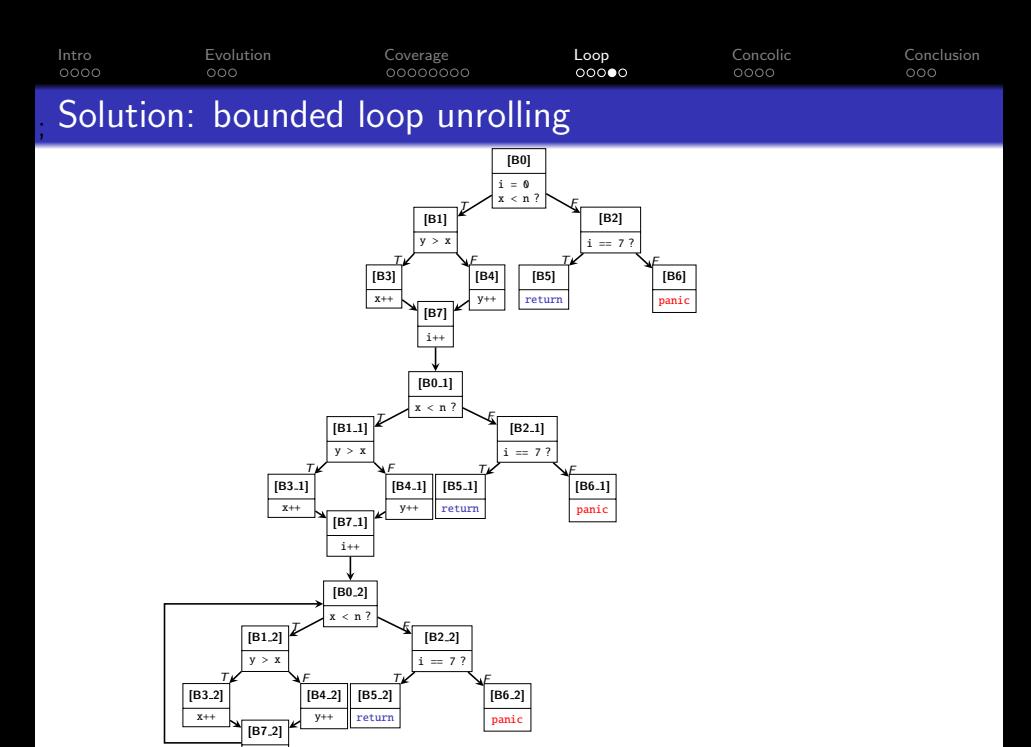

 $i++$ 

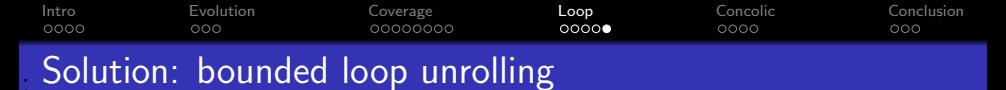

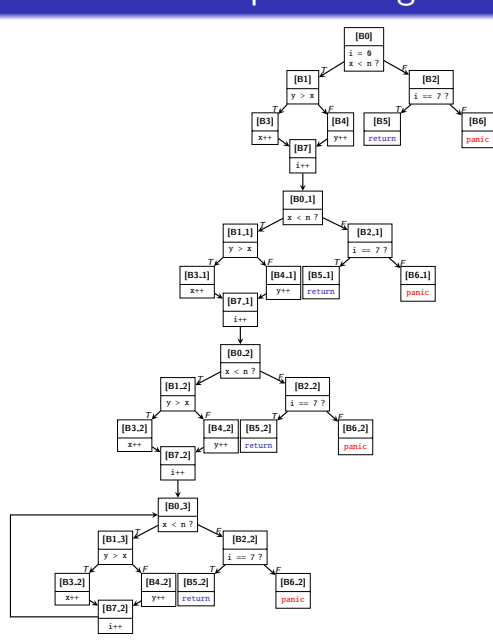

<span id="page-43-0"></span>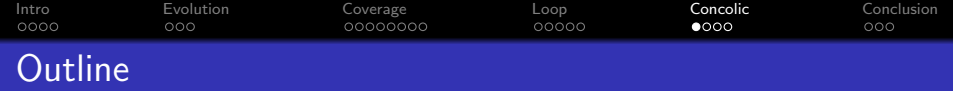

## 1 [Introduction](#page-1-0)

2 [Evolution: from the rain-fuzzer to modern fuzzing](#page-8-0)

3 [Program state coverage: "natural selection" in the fuzzing world](#page-12-0)

4 [Loops: another trouble maker for branch coverage](#page-35-0)

## 5 [Concolic execution: forced path exploration](#page-43-0)

## **[Conclusion](#page-51-0)**

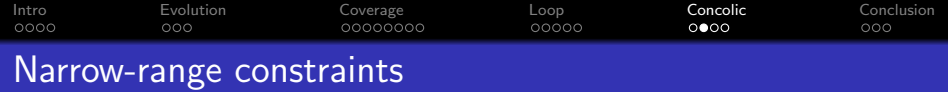

Random input generation is not suitable for passing narrow-ranged constraints. For example:

```
1 fn foo(x: u64, y: u64) {
2 if x + y = 42 {
3 panic!();
4 }
5 }
```
If x and y are randomly generated u64, the chances that their sum equals 42 is extremely low.

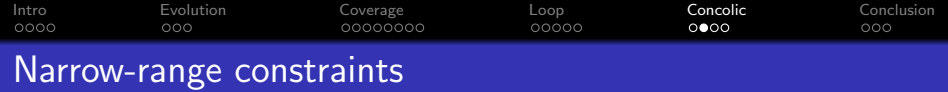

Random input generation is not suitable for passing narrow-ranged constraints. For example:

```
1 fn foo(x: u64, y: u64) {
2 if x + y = 42 {
3 panic!();
4 }
5 }
```
If x and y are randomly generated u64, the chances that their sum equals 42 is extremely low.

On the other hand, this is much easier for SMT solvers to produce valid values for x and y that satisfies this constraint.

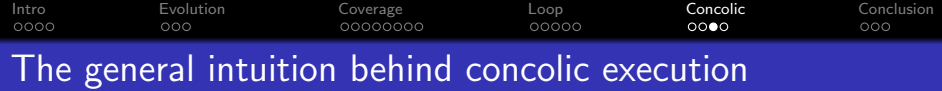

Let fuzzing do must of the state exploration. If the coverage saturates, i.e., the fuzzer is not able to make progress on finding new coverage, invoke the symbolic reasoning engine to breakthrough.

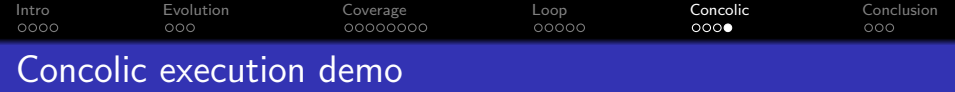

We start with a sample input for the program, and execute the input concretely to obtain an execution trace.

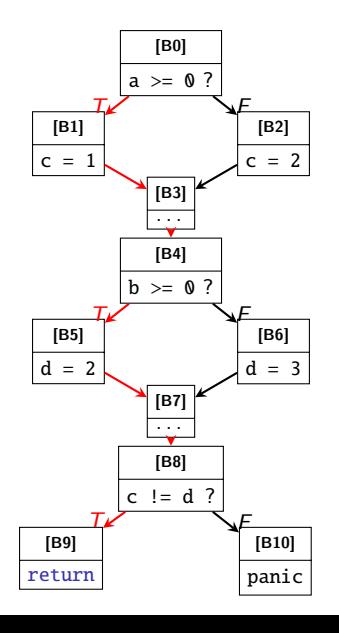

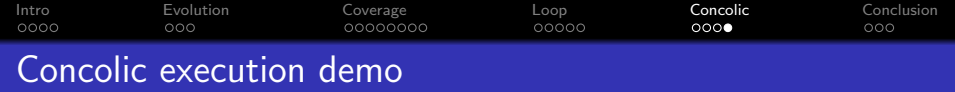

We start with a sample input for the program, and execute the input concretely to obtain an execution trace.

Query 1: given constraint  $a \geq 0 \wedge b \geq 0$ and the program, can we toggle  $c \neq d$ ?  $\implies$  unsat, infeasible path

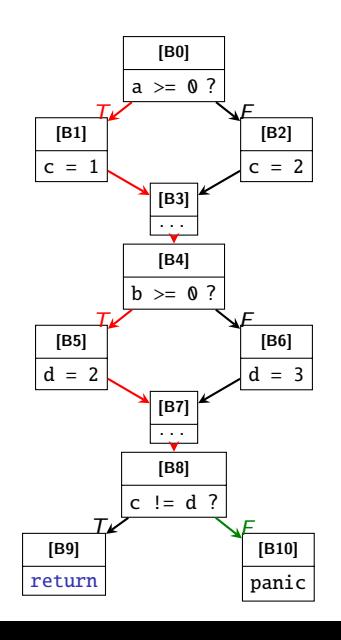

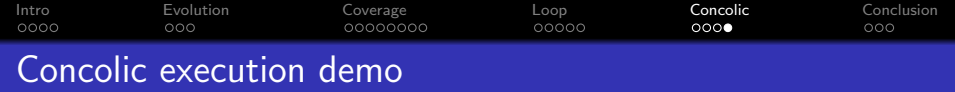

We start with a sample input for the program, and execute the input concretely to obtain an execution trace.

Query 1: given constraint  $a \geq 0 \wedge b \geq 0$ and the program, can we toggle  $c \neq d$ ?  $\implies$  unsat, infeasible path

Query 2: given constraint  $a > 0$  and the program, can we toggle  $b > 0$ ?  $\implies$  sat,  $a = 1, b = -1$ 

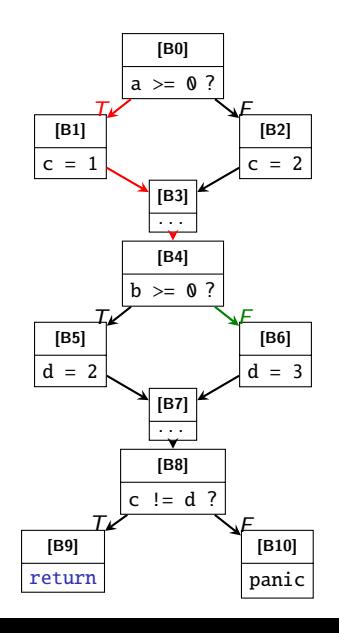

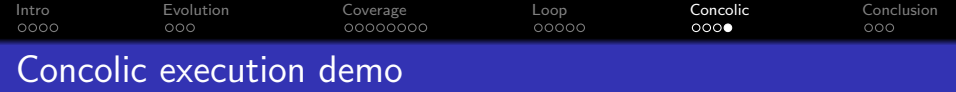

We start with a sample input for the program, and execute the input concretely to obtain an execution trace.

Query 1: given constraint  $a \geq 0 \wedge b \geq 0$ and the program, can we toggle  $c \neq d$ ?  $\implies$  unsat, infeasible path

Query 2: given constraint  $a > 0$  and the program, can we toggle  $b > 0$ ?  $\implies$  sat,  $a = 1, b = -1$ 

Query 3: given constraint true and the program, can we toggle  $a \geq 0$ ?  $\implies$  sat,  $a = -1$ 

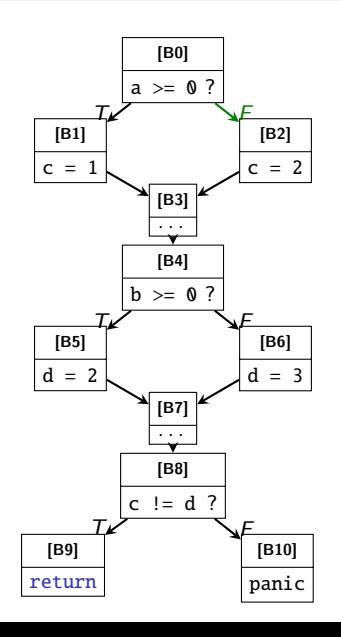

<span id="page-51-0"></span>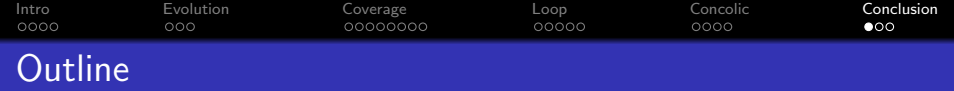

## [Introduction](#page-1-0)

[Evolution: from the rain-fuzzer to modern fuzzing](#page-8-0)

[Program state coverage: "natural selection" in the fuzzing world](#page-12-0)

[Loops: another trouble maker for branch coverage](#page-35-0)

### [Concolic execution: forced path exploration](#page-43-0)

## [Conclusion](#page-51-0)

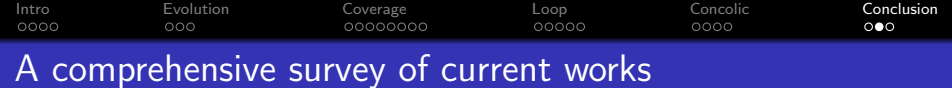

[Fuzzing Family Tree](https://fuzzing-survey.org/)

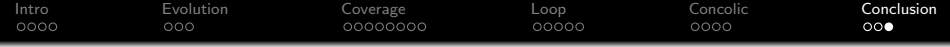

# $\langle$  End  $\rangle$